# **Protokół pomiarowy - ćw. 4 - Dynamika układu o dwóch stopniach swobody 1. Wymiary układu dynamicznego** - nanieść na rysunek

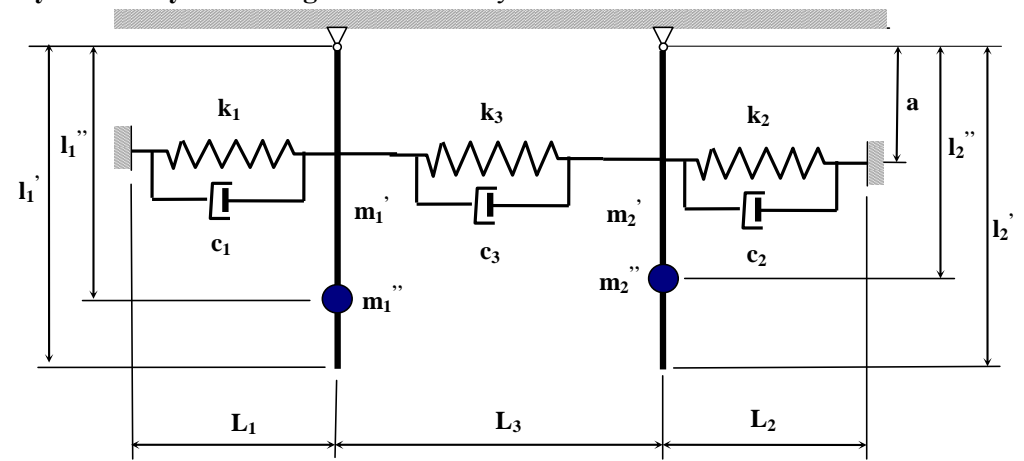

# **2. Pomiar sztywności sprężyn**

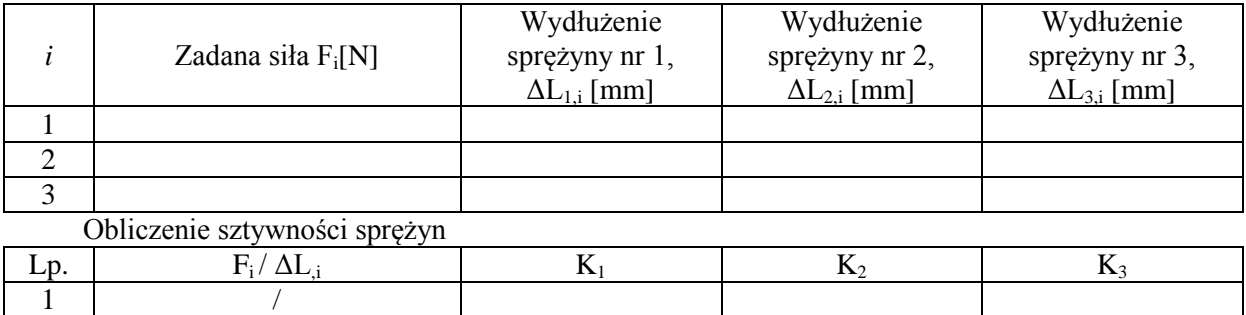

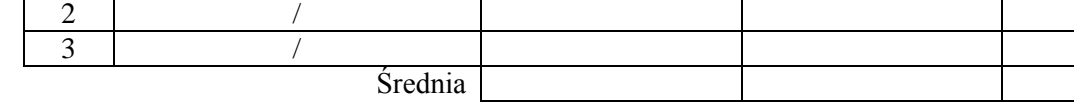

# **3. Rejestracja drgań swobodnych wahadeł** (bez sprężyn)

Nazwa pliku csv: ..............................................................................

# **4. Rejestracja drgań swobodnych każdego z wahadeł przy unieruchomionym drugim wahadle**

### **(z zamontowanymi sprężynami)**

Unieruchomione wahadło pierwsze (lewe), drgania wahadła drugiego (prawego)

- nazwa pliku csv: ..............................................................................

Unieruchomione wahadło drugie (prawe), drgania wahadła pierwszego (lewego)

- nazwa pliku csv: ..............................................................................

### **5. Odczyt kąta wychylenia wahadeł z tarcz umieszczonych nad wahadłami**

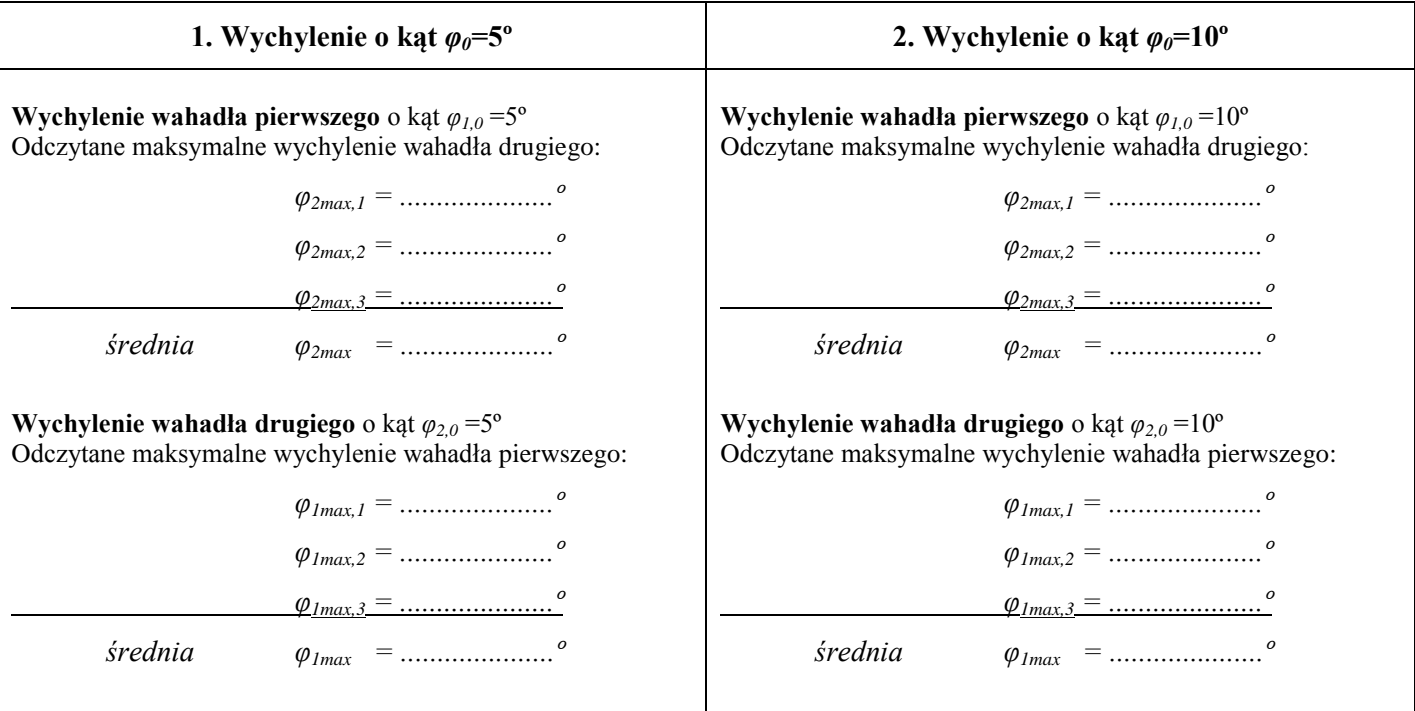

# **6. Obliczenie współczynników podziału** na podstawie uzyskanych danych  $\varphi_{lmax}$  i  $\varphi_{2max}$

# **Dla kąta wychylenia** *φ0***=5º**

1max 1max 2max 2 0 0 1,1 *<sup>d</sup>* = ............................. 1max 1max 2 max 2 0 0 2,1 *<sup>d</sup>* = ...............................

1max 1max 2 max 2 0 0 1,2 *<sup>d</sup>* = ............................. 1max 1max 2max 2 0 0 2,2 *<sup>d</sup>* = ...............................

### **Dla kąta wychylenia** *φ0***=10º**

1max 1max 2max 2 0 0 1,1 *<sup>d</sup>* = ............................. 1max 1max 2 max 2 0 0 2,1 *<sup>d</sup>* = ............................... 1max 1max 2 max 2 0 0 1,2 *<sup>d</sup>* = ............................. 1max 1max 2max 2 0 0 2,2 *<sup>d</sup>* = ...............................

### **7. Rejestracja drgań wahadeł po przeliczeniu kątów sprzężenia**

Dla zadanych warunków początkowych:  $t = 0$ ,  $\varphi_1 = \varphi_0$ ,  $\varphi_2 = \alpha_{d1}\varphi_0$  i  $t = 0$ ,  $\varphi_1 = \varphi_0$ ,  $\varphi_2 = \alpha_{d2}\varphi_0$ 

# **Dla kąta wychylenia** *φ0***=5º:**

- dla dodatniego *di* nazwa pliku csv: ..............................................................................
- dla drugiego dodatniego *di* nazwa pliku csv: ..............................................................................
- dla ujemnego *di* nazwa pliku csv: ..............................................................................
- dla drugiego ujemnego *di* nazwa pliku csv: ..............................................................................

#### **Dla kąta wychylenia** *φ0***=10º:**

- dla dodatniego *di* nazwa pliku csv: ..............................................................................
- dla drugiego dodatniego *di* nazwa pliku csv: ..............................................................................
- dla ujemnego *di* nazwa pliku csv: ..............................................................................
- dla drugiego ujemnego *di* nazwa pliku csv: ..............................................................................

Data i podpis prowadzącego